### **BAB III**

### **METODE PENELITIAN**

### **A. Jenis dan Pendekatan Penelitian**

Jenis penelitian ini merupakan penelitian *True Experimental* yaitu eksperimen yang betul-betul, karena peneliti dapat mengontrol semua variabel luar yang mempengaruhi jalannya eksperimen. Ciri utama dari True Eksperimental ini adalah bahwa, sampel yang digunakan untuk eksperimen maupun sebagai kelompok kontrol diambil secara random dari populasi tertentu. Jadi cirinya adalah adanya kelompok kontrol dan sampel dipilih secara random.

Penelitian ini menggali data tentang hasil belajar dengan menggunakan Media Herbarium Kering pada pembelajaran tematik IPA kelas IV di MI TPI Keramat Banjarmasin. Penelitian ini menggunakan metode kuantitatif. Maka dari itu, data yang diperoleh yaitu data kuantitatif, data dalam bentuk numerik/angka dan dianalisis shuecara statistik untuk menunjukan hubungan antar variabel. Sugiyono mengemukakan bahwa penelitian kuantitatif menekankan data penelitian berupa angka-angka dan analisis menggunakan statistik.[51](#page-0-0)

## **B. Desain Penelitian**

Pada penelitian ini menggunakan metode Kuantitatif. Desain yang digunakan yaitu *Pretest-Posttest Control Group Design*. Kemampuan awal siswa ditentukan oleh *pretest,* sedangkan pada kemampuan akhir ditentukan oleh *posttest.* Ada kelompok eksperimen dan ada kelompok kontrol.

<span id="page-0-0"></span><sup>51</sup> Sugiyono, *Metode Penelitian Kuantitatif, Kualitatif Dan RnD*, ed. Sutopo (Bandung: Alfabeta, 2019).

Pada tahap pertama hal yang dilakukan adalah menentukan kelompok yang akan dijadikan kelompok eksperimen dan kelompok kontrol. Kelompok eksperimen adalah kelompok yang diberi perlakuan menggunakan media pembelajaran Herbarium dan kelompok kontrol kelompok yang diberi perlakuan sesuai dengan yang diajarkan oleh guru. langkah pertama, pemberian *pretest*  kepada kedua kelompok untuk mengetahui tingkat kemampuan awal siswa antara kelompok eksperimen dan kelompok kontrol dalam pembelajaran tematik IPA. Selanjutnya langkah kedua yaitu pembelajaran di kelas eksperimen dengan menggunakan media Herbarium Kering dan kelas kontrol menggunakan media yang sering dilakukan guru. langkah ketiga, semua siswa kelompok eksperimen dan kontrol diberi *posttest* untuk melihat hasil akhir setelah diberi perlakuan. Tabel desain penelitian.<sup>[52](#page-1-0)</sup>

Tabel 3.1 Desain Penelitian

| Sampel | Pretest | Perlakuan                | Posttest |
|--------|---------|--------------------------|----------|
|        |         |                          |          |
|        |         | $\overline{\phantom{0}}$ |          |

Keterangan :

 $E_1$ : Pretest yang dilakukan oleh kelas eksperimen

 $K_1$ : Pretest yang dilakukan oleh kelas kontrol

X : Perlakuan

E<sup>2</sup> : Posttest yang dilakukan oleh kelas eksperimen

<span id="page-1-0"></span> $52$  Ibid.

### K<sup>2</sup> : Posttest yang dilakukan oleh kelas kontrol

### **C. Setting Penelitian**

## 1. Tempat Penelitian

Penelitian ini dilakukan di MI TPI Keramat yang beralamat di Jl. Keramat Raya RT. 17 No. 21 Desa Sei Bilu Kecamatan Banjarmasin Timur Kota Banjarmasin, Provinsi Kalimantan Selatan <https://maps.app.goo.gl/5KmjAFWXiMo1iUYa6> Sekola ini dipilih sebagai lokasi penelitian karena masalah yang diangkat peneliti yaitu media pembelajaran Herbarium belum pernah digunakan pada pembelajaran tematik IPA di sekolah ini. Selain itu, berdasarkan observasi awal peneliti melihat adanya indikator rendahnya hasil belajar siswa yang rata-rata masih di bawa KKM yaitu 75**. [53](#page-2-0)** Serta kesediaan dan diperbolehkan pihak sekolah untuk menjadi pusat pelaksanaan penelitian eksperimen di sekolah tersebut.

2. Waktu Penelitian

| N <sub>o</sub>   | Hari/Tanggal          | Materi                                                                                                    |  |
|------------------|-----------------------|----------------------------------------------------------------------------------------------------|--|
| 1.               | Senin, 27 Juli 2023   | Pretest                                                                                                    |  |
| 2.               | Senin, 27 Juli 2023   | Penyampaian Materi tema 3 subtema 1 IPA<br>Bagian-Bagian Tubuh pada Tumbuhan                                                                                       |  |
| 3.               | Rabu, 2 Agustus 2023  | Penyampaian Materi tema 3 subtema 1 IPA<br>Bagian-Bagian Tubuh pada Tumbuhan<br>menggunakan Media Herbarium Kering<br>Berbasis Kearifan Lokal                      |  |
| $\overline{4}$ . | Kamis, 3 Agustus 2023 | Penyampaian Materi tema 3 subtema 1 IPA<br>Bagian-Bagian Tubuh pada Tumbuhan dan<br>tumbuhan<br>yang dapat dijadikan<br>obat<br>menggunakan Media Herbarium Kering |  |

Tabel 3.2 Waktu Penelitian

<span id="page-2-0"></span><sup>53</sup> Wawancara dengan Hayyatun Thayyibah, 13 Agustus 2023 di MI TPI Keramat Banjarmasin

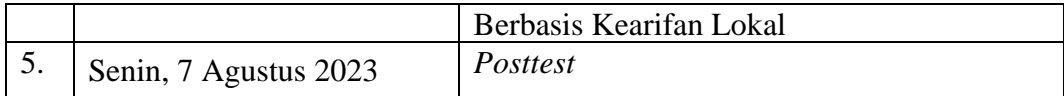

### **D. Populasi dan Sampel Penelitian**

### **1. Populasi**

Populasi adalah kumpulan elemen yang akan diteliti dengan menunjukan ciri-ciri tertentu untuk dipelajari dan kemudian ditarik kesimpulan nya.[54](#page-3-0) Populasi dalam penelitian ini adalah seluruh siswa kelas IV MI TPI Keramat Banjarmasin. Dengan jumlah populasi 55 siswa. Hal ini karena siswa kelas IV sudah mendapatkan materi tentang bagian-bagian tumbuhan.

## **2. Sampel**

Sampel merupakan bagian kecil yang dipilih dari banyak nya populasi untuk sumber data. Teknik pengambilan sampel yang digunakan dalam penelitian ini adalah Purposive Sampling. Purposive Sampling merupakan teknik pengambilan sampel sumber data dengan pertimbangan tertentu atau sesuai dengan kebutuhan peneliti.[55](#page-3-1) Sampel dibagi menjadi dua, yaitu kelas IV A sebagai kelompok eksperimen yang diberikan perlakuan dan kelas IV B sebagai kelas kontrol yang tidak diberi perlakuan.

#### Tabel 3.3 Distribusi Sampel Penerima Perlakuan

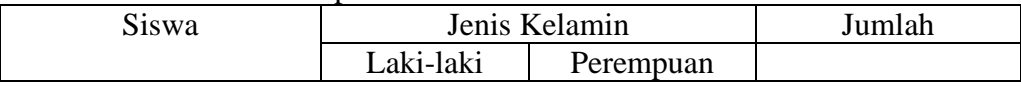

<sup>54</sup> Ma'ruf Abdullah, *Metodelogi Penelitian Kuantitatif* (Yogyakarta: Aswaja Pressindo, 2015).

<span id="page-3-1"></span><span id="page-3-0"></span><sup>55</sup> Wilinny, Chrissyca Halim, and Dkk, "Analisis Komunikasi" 3 No. 1 (2019).

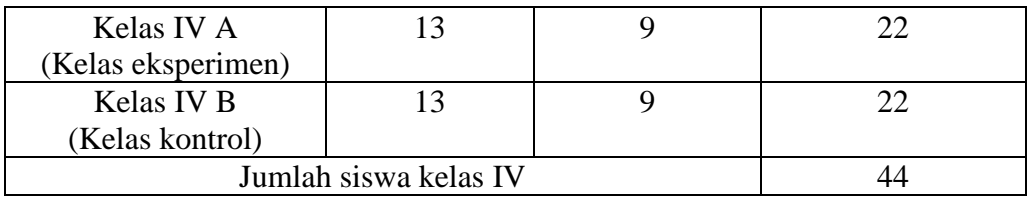

## **E. Data dan Sumber Data**

### **1. Data**

Data merupakan materi mentah yang membentuk semua laporan penelitian. Ada dua jenis data dalam penelitian ini, yaitu data pokok dan data pendukung, sebagai berikut:

## **a. Data Pokok**

Data pokok yang digali dalam penelitian ini adalah sebagai berikut:

- 1) Data terkait hasil belajar tanpa penggunaan media herbarium kering berbasis kearifan lokal pada pembelajaran tematik tema 3 subtema 1 muatan IPA kelas IV MI TPI Keramat Banjarmasin.
- 2) Data terkait dengan hasil belajar melalui penggunaan media herbarium kering berbasis kearifan lokal pada pembelajaran tematik tema 3 subtema 1 muatan IPA kelas IV MI TPI Keramat Banjarmasin.
- 3) Data perbandingan hasil belajar pada penggunaan media herbarium kering berbasis kearifan lokal pada pembelajaran tematik tema 3 subtema 1 muatan IPA kelas IV MI TPI Keramat Banjarmasin.

## **b. Data Penunjang**

Data penunjang untuk melengkapi data pokok yang memuat tentang sejarah berdirinya dan letak geografis tempat penelitian, yaitu:

- 1) Profil sekolah, sejarah singkat, serta visi dan misi MI TPI Keramat Banjarmasin.
- 2) Keadaan guru, siswa, dan staf tata usaha.
- 3) Keadaan saranan dan prasarana atau fasilitas yang dimiliki oleh sekolah.
- 4) Kurikulum yang dipakai di MI TPI Keramat Banjarmasin
- 5) RPP, silabus pelajaran tematik pada tema 3 subtema 1 muatan IPA.
- 6) Hasil Belajar UTS Kelas IV
- 7) Bahan ajar pelajaran tematik pada tema 3 subtema1 muatan IPA yang digunakan untuk proses belajar mengajar.
- 8) Proses pembelajaran yang digunakan guru dalam pelajaran tema 3 subtema 1 muatan IPA.

## **2. Sumber Data**

- a. Responden, yaitu siswa kelas IV A dan IV B tahun ajaran 2023/2024 MI TPI Keramat Banjarmasin yang ditetapkan sebagai sampel penelitian.
- b. Informan, yaitu beberapa orang yang memberikan informasi tentang data yang diperoleh, seperti kepala sekolah, TU, guru, wali kelas IV di MI TPI Keramat Banjarmasin.

c. Dokumen Sekolah, yaitu RPP Guru, Silabus, nila UTS pada Tema 3, Daftar nama-nama siswa kelas IV,

### **F. Teknik Pengumpulan Data**

## **1. Tes tertulis**

Tes adalah seperangkat stimulus yang diberikan kepada siswa yang bertujuan untuk mendapatkan jawaban yang dapat digunakan sebagai dasar untuk menentukan skor angka. Sebelum dilakukan tes soal terlebih dahulu di validasi oleh ahli validator bidang tematik muatan IPA untuk mengetahui soal-soal yang valid. Tes dilakukan dalam bentuk *pretest* sebelum perlakuan dan *Posttest* sesudah perlakuan. *Pretest* digunakan untuk menghitung kemampuan awal siswa terhadap materi. Sedangkan *posttest* untuk mengetahui perbandingan hasil belajar siswa setelah dilakukan perlakuan dengan menggunakan media herbarium kering berbasis kearifan lokal. Tes tersebut berupa tes objektif tertulis berbentuk pilihan ganda sebanyak 25 soal. Data tes ini digunakan sebagai acuan untuk mencapai kesimpulan di akhir penelitian. Sedangkan media Herbarium Kering terlebih dahulu divalidasi oleh ahli validator bidang media pembelajaran, untuk mengetahui kesesuaian materi dan konstruk nya. Soal *pretest* dapat dilihat pada lampiran X.

### **2. Wawancara**

Wawancara merupakan teknik pengumpulan data melalui proses tanya jawab secara lisan dengan satu arah, pertanyaan berasal dari pewawancara dan jawaban berasal dari narasumber**.** [56](#page-7-0) wawancara dilakukan selama pengumpulan data melalui komunikasi langsung dengan wali kelas IV dan kepala sekolah MI TPI Keramat Banjarmasin dengan mengajukan sejumlah pertanyaan yang diungkapkan secara lisan. Pedoman wawancara dapat dilihat pada lampiran III.

### **3. Dokumentasi**

Dokumentasi adalah dokumen atau barang-barang tertulis. Data yang digali berbentuk arsip atau dokumen tertulis gambaran tentang hasil belajar siswa dalam pembelajaran tematik tema 3 subtema 1 muatan IPA sebelum menggunakan media herbarium kering berbasis kearifan lokal. Adapun dokumentasi pada penelitian ini berupa silabus, RPP, hasil tes belajar tematik siswa kelas IV MI TPI Keramat Banjarmasin, daftar nama siswa, jumlah siswa, nilai *pretest* dan *posttest* siswa serta semua data yang diperlukan untuk penelitian. Dokumentasi dapat dilihat pada lampiran IX, XI, XII, XIII.

| No. | Tuoti 5. – Duna, Bullioti Duna uuli Tekliik I eliguliipululi Duna<br>Data                                                                                                    | Sumber Data          |              |
|-----|----------------------------------------------------------------------------------------------------|----------------------|--------------|
| 1.  | Data pokok, meliputi:<br>Hasil<br>belajar<br>tanpa<br>a.<br>menggunakan<br>media<br>herbarium kering<br>berbasis<br>kearifan<br>lokal<br>pada<br>pembelajaran tematik pada<br>tema 3 subtema 1 muatan<br><b>TPI</b><br>IPA kelas IV<br>MI<br>Keramat Banjarmasin. | Responden<br>(siswa) | Tes Tertulis |

Tabel 3.4 Data, Sumber Data dan Teknik Pengumpulan Data

<span id="page-7-0"></span><sup>56</sup> Sugiyono, *Metode Penelitian Kuantitatif, Kualitatif Dan RnD*.

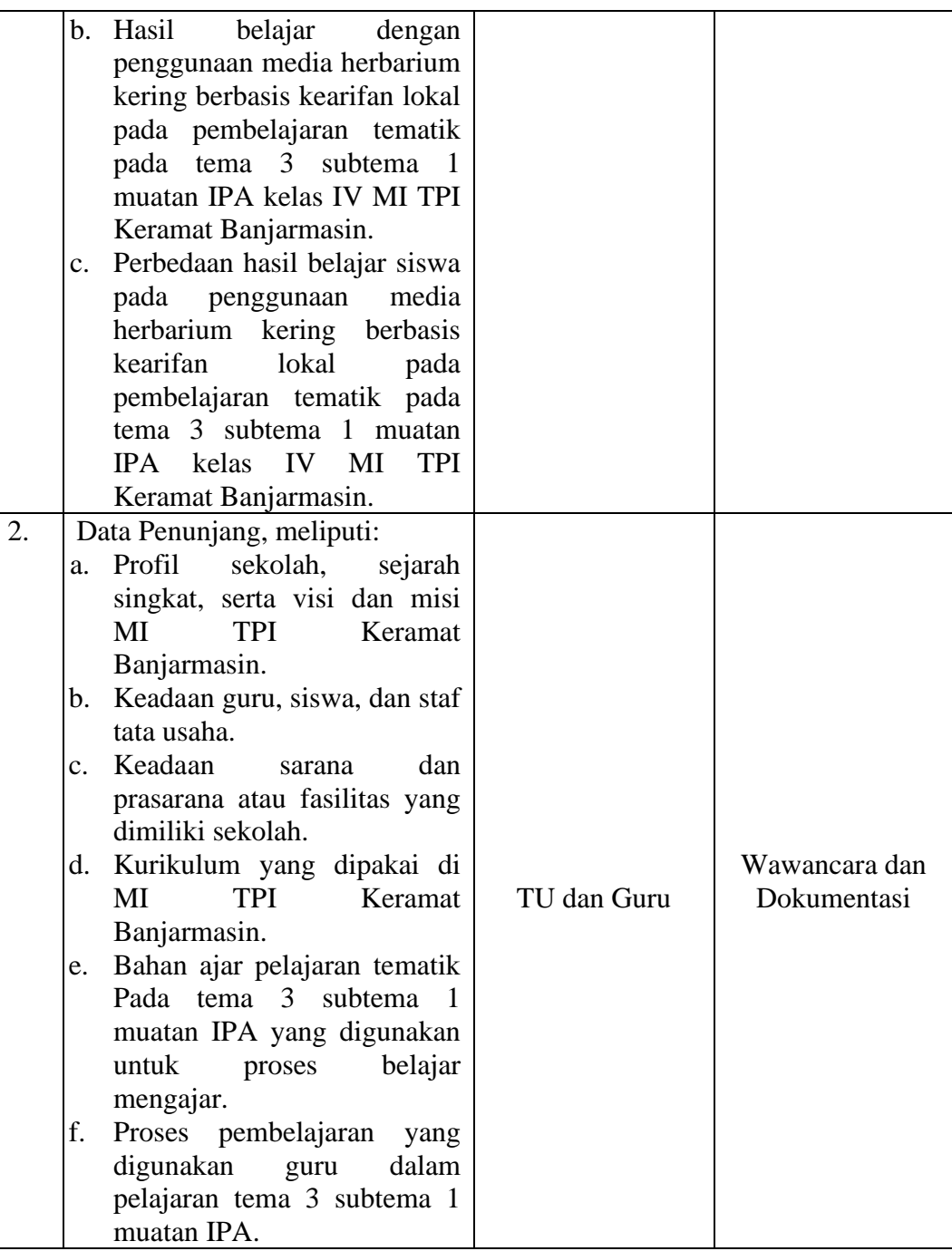

# **G. Instrumen Penelitian**

Tes yang baik adalah tes yang harus valid dan reliabel. Oleh karena itu, untuk memastikan validitas dan reliabilitas soal-soal yang digunakan, dilakukan uji coba sebelum pengumpulan data terlebih dahulu. Adapun pelaksanaan uji coba dilakukan di luar subjek penelitian.

Instrumen tes yang digunakan adalah tes yang dibuat oleh peneliti berdasarkan kompetensi inti dan kompetensi dasar tematik pada tema 3 subtema 1 muatan IPA kelas IV yang telah disusun dalam kurikulum Tingkat Satuan Pendidikan. Bentuk tes yang digunakan berupa tes objektif tertulis berbentuk pilihan ganda dan dapat dikatakan berhasil apabila siswa mencapai KKM. Tes tertulis, berbentuk objektif dengan empat pilihan ganda a, b, c dan d, jumlah soal ini sesuai dengan indikator. Perangkat tes ini berupa *pretest* dan *posttest. I*

Hal-hal yang perlu diperhatikan dalam penyusunan instrumen tes, sebagai berikut:

- 1) Soal sesuai dengan kurikulum yang digunakan.
- 2) Penilaian dilihat dari aspek kognitif.
- 3) Bentuk butiran soal berbentuk pilihan ganda.
- 4) Instrumen tes yang digunakan telah melalui tes validasi dan reabilitas.

Butir soal yang divalidasi dalam penelitian ini berjumlah 40 soal beserta kriteria penilaian validasi insrumen dapat dilihat di lampiran… berdasarkan 40 soal tersebut, dapat diklasifikasikan dalam beberapa indikator yang dirincikan dalam tabel 3.4 berikut

| No.           |       | Indikator                                                     | Nomor Butir Soal          |  |
|---------------|-------|---------------------------------------------------------------|---------------------------|--|
|               | 3.1.1 | Memberi contoh tanaman yang ada   11, 14, 18, 19, 27, 30, 32, |                           |  |
|               |       | di lingkungan sekitar                                         | 37, 38 dan 34             |  |
| $\mathcal{D}$ | 3.1.2 | Menjelaskan bagian-bagian tubuh   1, 2, 4, 5, 7, 9, 12, 13,   |                           |  |
|               |       | pada tumbuhan                                                 | 16, 20 dan 31             |  |
|               | 1.1.3 | Menganalisis fungsi utama bagian- 3, 6, 8, 10, 15, 17, 21,    |                           |  |
|               |       | bagian tubuh tumbuhan dan manfaat                             | 22, 23, 24, 25, 26, 28,   |  |
|               |       | pada kehidupan sehari-hari                                    | 29, 33, 35, 36, 39 dan 40 |  |

Tabel 3.5 Indikator Pencapaian Kompetensi Kelas IV Tema 3 Subtema 1 Muatan IPA

Berdasarkan hasil validasi oleh validator, maka mendapat kesimpulan bahwa soal tes IPA layak diujicobakan dengan revisi sesuai saran validator. Adapun hasil uji coba ahli bidang IPA dapat dilihat pada lampiran VII.

### **H. Teknik Analisis Data**

1. Pengukuran Hasil Belajar Siswa

Teknik analisis statistik yang digunakan adalah uji-T (uji perbedaan dua *mean*) atau uji U (*men-Whitney*). Uji-T digunakan jika data terdistribusi normal dan homogen, sedangkan uji-U digunakan jika data tidak terdistribusi normal dan homogen. Sebelum mengadakan uji tersebut, terlebih dahulu melakukan perhitungan statistika yang meliputi *mean,* standar deviasi, varians, uji normalitas, dan uji homogenitas.

### **1.** *Mean* **(Rata-rata)**

*Mean,* yaitu untuk menentukan kualifikasi hasil belajar yang dicapai oleh siswa. Untuk menentukan kualifikasi hasil belajar yang dicapai oleh siswa dapat diketahui melalui rata-rata yang dirumuskan sebagai berikut $57$ :

$$
\bar{\mathbf{x}} = \frac{\sum f \mathbf{i} \times \mathbf{i}}{\sum f \mathbf{i}}
$$

Keterangan:

 $\bar{x}$  = Nilai rata-rata (Mean)

 $\sum f i \times i =$  Jumlah perkalian antara nilai (x) dengan frekuensi (f)

 $\sum f$  *i* = Jumlah frekuensi

## *2.* **Standar Deviasi (Simpangan Baku)**

Standar deviasi merupakan suatu nilai yang menunjukan tingkat variasi kelopok data atau ukuran simpangan baku dari rata-rata nya. Untuk menghitung standar deviasi sampel digunakan rumus<sup>[58](#page-11-1)</sup>:

$$
s = \sqrt{\frac{\sum f i (x i - \bar{x})^2}{n-1}}
$$

Keterangan:

*S* = standar deviasi sampel

 $\bar{x}$  = rata-rata (*mean*)

<sup>57</sup> Nuryadi et al., *Dasar-Dasar Statistik Penelitian*, Cetakan 1. (Yogyakarta: Sibuku Media, 2017).

<span id="page-11-1"></span><span id="page-11-0"></span><sup>58</sup> Ibid.

 $\sum f_i =$  jumlah frekuensi data ke-I, yang mana i = 1, 2, 3, ...

*n =* banyak data

 $X_1$  = data ke-i yang mana i = 1, 2, 3, ...

## **3. Varians**

Varian sampel digunakan dalam perhitungan uji homogenitas dan uji-T. untuk menghitung varians digunakan rumus<sup>[59](#page-12-0)</sup>:

$$
S^2 \frac{\sum f_i (x_i \_ x)^2}{n-1}
$$

 $S<sup>2</sup>$  = varians sampel

̅= rata-rata (*mean)*

 $\sum f_i =$  jumlah frekuensi data ke-I, yang mana i = 1, 2, 3, ...

*n =* banyak data

$$
x_1
$$
 = data ke-i yang mana i = 1, 2, 3, ...

Rata-rata, standar deviasi, dan varians, dalam penelitian ini menggunakan

SPSS 26 Langkah-langkahnya sebagai berikut:

- a. Memasukan data ke SPSS
	- 1) Menampilkan *variabel View* untuk mempersiapkan pemasukan nama dan properti variabel.
- b. Mengisi data

<span id="page-12-0"></span><sup>59</sup> Ibid.

- 1) Kembalikan tampilan pada *Data View*
- c. Mengolah data
	- 1) Pilih *Analyz – Decriptive Statistic – Descriptive.*
	- 2) Lalu pindahkan variabel eksperimen ke kotak variabel (s).
	- 3) Lalu klik *Options* centang *mean, sum, standar deviation, minimum, variance, maximum,* dan *range,* klik *Continue.*
	- 4) Klik Ok.
- d. Menyiapkan hasil *Output*

## **4. Uji Normalitas**

Data kuantitatif yang termasuk dalam pengukuran dan skala interval atau ratio, syarat untuk dapat dilakukan uji statistik parametrik maka data harus berdistribusi normal. Pembuktian data berdistribusi normal perlu dilakukan uji normalitas data. Pengujian normalitas dalam penelitian ini menggunakan SPSS 26.

Adapun langkah-langkahnya sebagai berikut<sup>[60](#page-13-0)</sup>:

- a. Memasukan data ke SPSS
	- 1) Menampilkan *Variable View* untuk mempersiapkan pemasukan nama dan properti variabel.
- b. Mengisi data
	- 1) Kembalikan data pada *Data View.*
- c. Mengolah data

<span id="page-13-0"></span> $60$  Ibid.

- 1) Klik *Analyz – Nonparametric – legacy Dialogs – 1 Sampel K-S*
- 2) Lalu pindahkan variabel pada kotak *Test Variable List,* centang *Normal* pada bagian *Test Distribution.*
- 3) Klik Ok.
- d. Menyimpan *Output* SPSS

Uji normalitas ditentukan dengan kriteria jika nilai Sig,> 0,05 maka data terdistribusi normal dan jika nilau sig.<0,05 maka data tidak terdistribusi normal.<sup>[61](#page-14-0)</sup>

## **5. Uji Homogenitas**

Setelah data terdistribusi normal, untuk mengetahui kedua data homogen atau tidak selanjutnya dilakukan uji homogenitas. Data uji homogenitas yang diperoleh dalam penelitian ini menggunakan SPSS 26. Langkah-langkah sebagai berikut $62$ :

- a. Memasukan data ke SPSS
	- 1) Menampilkan *Variable View* untuk mempersiapkan pemasukan nama dan properti variabel.
- b. Mengisi data
	- 1) Kembalikan data pada *Data View*
- c. Mengolah data
	- 1) Klik menu *Analyz Compare Mean – One Way ANOVA*

<span id="page-14-0"></span><sup>61</sup> Jubilee Enterprise, *SPSS Untuk Pemula* (Yogyakarta: Gramedia, 2014).

<span id="page-14-1"></span><sup>62</sup> Nuryadi et al., *Dasar-Dasar Statistik Penelitian*.

- 2) Lalu pindah variabel nilai pada kotak *Dependent List* dan variabel kelas pada kota *Factor.*
- 3) Lalu klik *Options,* centang pada bagian *Homogenity of Variance Test,* klik *Continue.*
- 4) Klik Ok.
- d. Menyimpan *Output* SPSS

Uji homogenitas sama halnya dengan uji normalitas yang juga ditentukan oleh kriteria, jika Sig. > 0,05 maka data homogen, sebaliknya jika Sig. <0,05 maka data tidak homogen.

### **6. Uji Beda (Uji T)**

Uji-T digunakan untuk membandingkan kedua variabel tersebut sama atau beda. Langkah selanjutnya adalah menganalisis data jika terdapat perbedaan hasil belajar siswa antara kelas eksperimen dengan kelas kontrol. Kriteria pengujian nya adalah jika nilai thitung <0,05 maka terdapat perbedaan yang signifikan antara hasil belajar kelas IV di MI TPI Keramat Banjarmasin dengan menggunakan media pembelajaran Herbarium Kering berbasis kearifan lokal, sebaliknya jika nilai thitung > 0,05 maka tidak terdapat perbedaan yang signifikan.

### Kriteria pengujian:

 $H_0 =$  diterima jika t<sub>hitung</sub>  $<$  t<sub>tabel</sub>, dan

 $H_a =$  diterima jika thitung  $> t_{tahel}$ 

Perhitungan uji t dengan menggunakan SPSS versi 26. Pengujian normalitas data yang diperoleh dalam penelitian menggunakan langkah-langkah sebagai berikut:

- a. Memasukan data ke SPSS dan masuk ke *Variable View* untuk memasukan nama dan properti variabel.
- b. Pindahkan ke data view dan input data sesuai dengan variabel nya
- c. Pilih *Analyz – Compare Means – Paired Sample T Test.*
- d. Masukan nilai pada kotak *Test Variable (s)*
- e. Masukan kelas pada kotak *Grouping Variable*
- f. Klik Define Groups
- g. Isilah *Group* 1 dengan1 dan *Group* 2 dengan 2
- h. Klik *Continue,* lalu Ok.
- i. Menyimpan *Output* SPSS.

## **7. Uji Mann-Whitney (Uji-U)**

Uji-U digunakan jika data yang dianalisis tidak terdistribusi normal. Menurut Sugiyono, jika prasyarat parametrik nya tidak terpenuhi, maka uji-U berfungsi sebagai alternatif penggunaan uji-T. teknik ini digunakan untuk menguji signifikansi perbedaan antara dua sampel. Langkah analisis uji-T dengan menggunakan SPSS versi 26 sebagai berikut<sup>[63](#page-16-0)</sup>:

a. Memasukan data ke SPSS dan masuk ke *Variable View* untuk memasukan nama dan properti variabel

<span id="page-16-0"></span><sup>63</sup> Ibid.

- b. Pindahkan ke *data View* dan input data sesuai dengan variabel nya
- c. Pilih *Analyz – Nonparametric Tests – Legancy Dialogs – 2 – Independent Samples.*
- d. Masukkan nilai pada kotak *Test Variable List*
- e. Masukan kelas pada kotak *Grouping Variable*
- f. Klik *Define Groups*
- g. Isi *Group* 1 dengan 1 dan *Group* 2 dengan 2
- h. Klik *Continue,* lalu Ok.
- i. Menyimpan *Output* SPSS

Nilai keputusan diambil nilai jika nilai thitung < 0,05 maka H<sub>0</sub> ditolak dan H<sub>a</sub> diterima, sebaliknya jika nilai thitung  $> 0.05$  maka H<sub>o</sub> diterima dan H<sub>a</sub> ditolak.

### **I. Teknik Validitas dan Keabsahan data**

### **a. Uji Validitas**

Validitas mempermasalahkan sejauh mana pengukuran tepat da;am mengukur apa yang ingin diukur.[64](#page-17-0) Validitas tes dihitung dengan bantuan SPSS 26. Menentukan validitas butir soal *pretest* dan *posttest,* terdapat 2 tahapan pengujian. Adapun tahapan pengujian tersebut yaitu

## 1) Uji Validitas Kepala Tim Ahli

Sebelum melaksanakan pengujian ke MI TPI Keramat Banjarmasin, terlebih dahulu soal-soal tersebut di uji validitas nya kepada tim ahli. Uji validitas

<span id="page-17-0"></span><sup>64</sup> Febrianawati (UIN Antasari Banjarmasin) Yusup, "Uji Validitas Dan Reabilitas Instrumen Penelitian Kuantitatif" 7 No.1 (2018).

tim ahli ini dilakukan oleh validator yang diminta untuk memvalidasi butir-butir soal uji coba *pretest* dan *posttest.*

### 2) Penguji Validasi

Untuk mengetahui validitas butir soal dalam penelitian ini dapat dihitung dengan bantuan SPSS versi 26. Data yang diperoleh dalam penelitian menggunakan langkah-langkah berikut:

### a) Memasukan data ke SPSS

Buka lembar kerja baru. Lalu, masuk ke *variable View* untuk memasukan nama dan properti variabel.

b) Mengisi Data

Kembalikan tampilan ke *Data View.* Isilah data tersebut berdasarkan data jawaban siswa. Jika jawaban siswa benar maka diisi dengan angka 1, dan jika jawaban siswa salah maka diisi dengan angka 0.

- c) Mengolah Data
- (1) Klik *Analyz – Correlate – Bivariet Correlations*
- (2) Memasukan semua variabel ke kotak *Variables,* centang bagian *Pearson, Two-tailed,* dan *Flag significant correlations*
- (3) Klik OK.
- (4) Setelah di klik ok, maka akan muncul *output*
- (5) Hasil perhitungan validitas butir soal ditunjukkan pada baris *pearson correlations.*

Interpretasi  $r_{xy}$  diperoleh dengan cara membandingkan harga  $r_{ky}$  yang diperoleh dari perhitungan dengan harga r pada tabel harga kritik product moment dengan taraf signifikan 5%  $r_{ky}$   $>$  tabel maka butir soal tersebut valid.

### **b. Hasil Uji Coba Tes**

Sebelum penelitian dilakukan, terlebih dahulu dilaksanakan uji coba instrumen tes. Uji coba tes dilakukan di MIS Darul Istiqomah pada hari Senin, 31 Juli 2023 dengan jumlah peserta uji coba 30 siswa kelas IV, yang sebelumnya telah divalidasi oleh orang ahli bidang pembelajaran tematik dan 1 orang guru. Validasi tes dilakukan oleh ibu Siti Shalihah, M. Pd yang merupakan dosen prodi PGMI dan bapak Sukirman, S. Pd selaku guru wali kelas IV.

Uji coba instrumen soal *pretest – posttest* terdiri dari 1 perangkat soal, yaitu berjumlah 40 soal. Dari hasil uji coba tes, data yang didapat kemudian dihitung untuk validasi dan reabilitas instrumen tes.

### **c. Uji Reabilitas Soal**

Realibilitas adalah kebenaran atau ketepatan instrumen dalam menilai suatu yang sedang dinilai. Reabilitas mempresentasikan pemahaman bahwa suatu instrumen dapat digunakan sebagai alat pengumpulan data karena instrumen tersebut sudah baik. Reabilitas butir soal dapat dihitung dengan bantuan SPSS versi 26.

Data yang diperoleh dalam penelitian menggunakan langkah-langkah sebagai berikut:

- a) Klik *Analyz – Scale – Relianility Analysis.*
- b) Pindahkan soal\_1, soal\_2, soal\_3, sampai dengan soal\_40. Hanya item yang valid yang boleh dilanjutkan ke kotak items. Pada model, klik Alpha.
- c) Klik *statistic-descriptive for (scale, item, scale if item deleted), continue,* lalu ok.
- d) Pada bagian Output akan tampak hasil perhitungan reliabilitas butir soal.

Harga rhitung dibandingkan dengan r pada tabel dengan taraf signifikansi 5%  $(\alpha = 0.05)$ , jika rhitung > rtabel maka item soal tersebut reliabel, sedangkan jika rhitung < rtabel maka soal tersebut tidak reliabel.

Berdasarkan hasil perhitungan uji validasi dan realibitas instrumen tes yang telah diujikan, maka dipilih instrumen tes yang valid dan reliabel untuk menentukan instrumen tes yang digunakan dalam penelitian.

| No.<br>Soal    | Validitas |                    | Reliabilitas       |                   |            |
|----------------|-----------|--------------------|--------------------|-------------------|------------|
|                | Thitung   | $r_{\text{table}}$ | Keterangan         | Cronbach<br>Alpha | Keterangan |
|                | 0,140     | 0,461              | <b>Tidak Valid</b> | 0,921             | Sangat     |
| $\overline{2}$ | 0,348     | 0,060              | <b>Tidak Valid</b> |                   | Tinggi     |
| 3              | 0,471     | 0,009              | Valid              |                   |            |
| 4              | 0,176     | 0,351              | <b>Tidak Valid</b> |                   |            |
| 5              | 0,545     | 0,002              | Valid              |                   |            |
| 6              | 0,444     | 0,014              | Valid              |                   |            |
| $\tau$         | 0,716     | 0,000              | Valid              |                   |            |

Tabel 3.6 Hasil Validasi Butir Soal *Pretest* dan *Posttest*

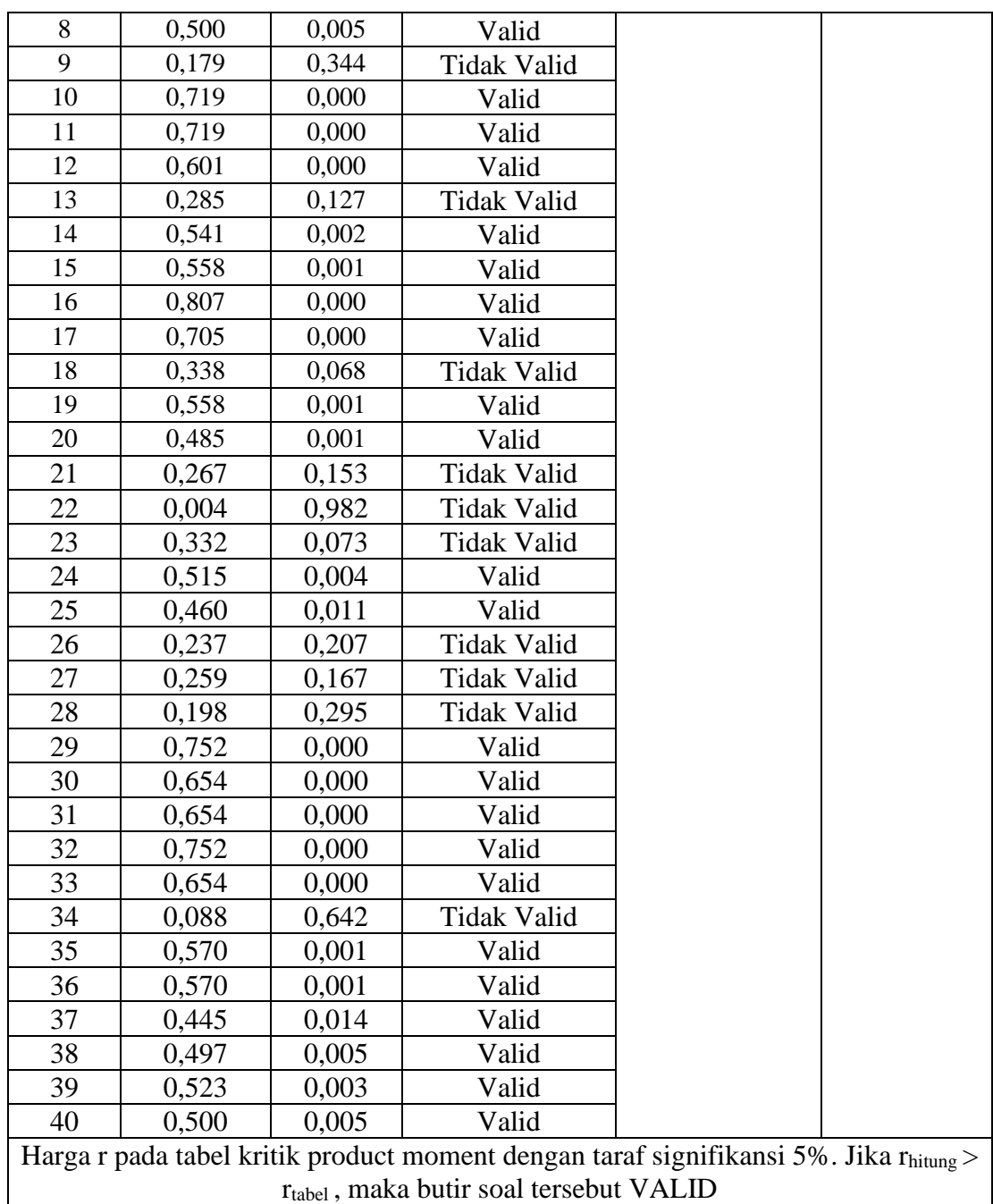

Berdasarkan tabel tersebut, maka dapat disimpulkan dari 40 soal yang memenuhi kriteria pada uji validitas dan reliabilitas sebanyak 27 soal nomor 3, 5, 6, 7, 10, 11, 12, 14, 15, 16, 17, 19, 20, 24, 25, 29, 30, 31, 32, 33, 35, 36, 37, 38, 39 dan 40. Oleh karena itu, soal-soal yang memenuhi kriteria soal baik dan dapat dijadikan instrumen penelitian berjumlah 27 soal, sedangkan yang diambil untuk dijadikan soal *pretest-posttest* penelitian hanya 25 soal dari 27 soal yang memenuhi kriteria tersebut. Pemilihan 25 soal tersebut dilakukan dengan pertimbangan berdasarkan nilai validitas tertinggi dan menyesuaikan indikator, sehingga soal yang dipilih sebagai soal *pretest-posttest* penelitian yaitu soal nomor 3, 5, 6, 10, 11, 12, 14, 15, 16, 17, 19, 20, 24, 25, 29, 30, 31, 32, 33, 35, 36, 38, 39 dan 40.